## **Regeln mit der Auswertungsposition "Für das Klicken auf ein Feld innerhalb der Übersicht (Hyperlink-Unterstützung)"**

## XL

Wird mittels Regel und der Auswertungsposition "Für das Klicken auf ein Feld innerhalb der Übersicht (Hyperlink-Unterstützung)" eine Datensatzänderung durchgeführt (Feldzuweisung), erhält der Anwender eine Systemmeldung, die ihn darauf aufmerksam macht, dass der Datensatz durch eine Regel geändert wird. Weiterhin ist es auch möglich, bei dieser Auswertungspositon als Regel-Anweisungsart einen Http-Post Befehl zu senden (Vgl.: [hier\)](https://hilfe.microtech.de/display/PROG/Regel-Anweisungsart%3A+Http-Post+Befehl+senden).

Damit keine Systemmeldung bei Datensatzänderung angezeigt wird, können Sie in der Anweisung bei der Anweisungsart "Feldzuweisungen" das Kennzeichen: "Systemmeldung bei Datensatzänderung unterdrücken" aktivieren.

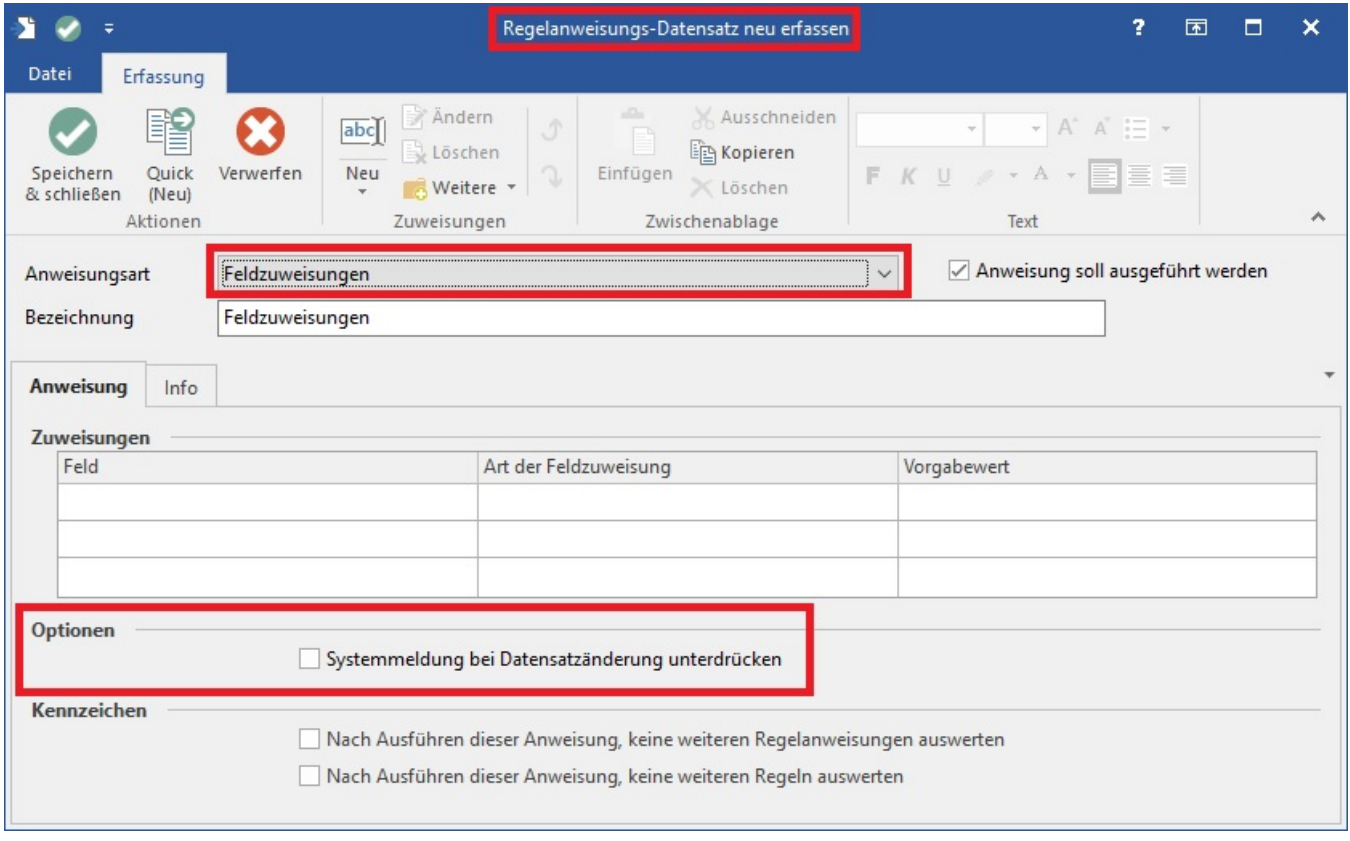

Dieses Kennzeichen ist in der Anweisung bei Feldzuweisungen eingebracht. Wünscht man die Beachtung, muss es bei der ersten Anweisung gesetzt sein. Das Setzen in nachfolgenden Feldzuweisungen auf den gleichen Datensatz findet keine Beachtung.